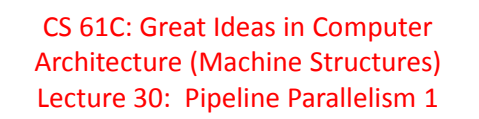

Lecturer: Alan Christopher

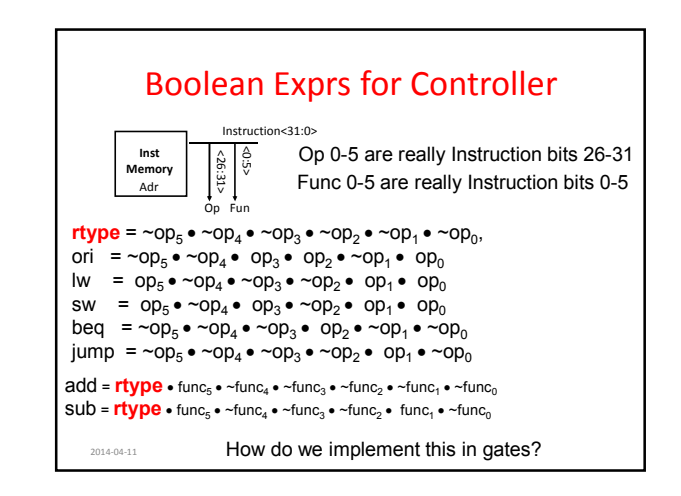

#### Boolean Exprs for Controller 2014-04-11 Spring 2014 -- Lecture #31 9  $RegDst = add + sub$ ALUSrc =  $ori + lw + sw$ MemtoReg = lw  $RegWrite = add + sub + ori + lw$ MemWrite = sw nPCsel = beq Jump = jump  $ExtOp = lw + sw$  $ALUctr[0] = sub + beq$ ALUctr[1] = ori (assume ALUctr is 00 ADD, 01 SUB, 10 OR) How do we implement this in gates?

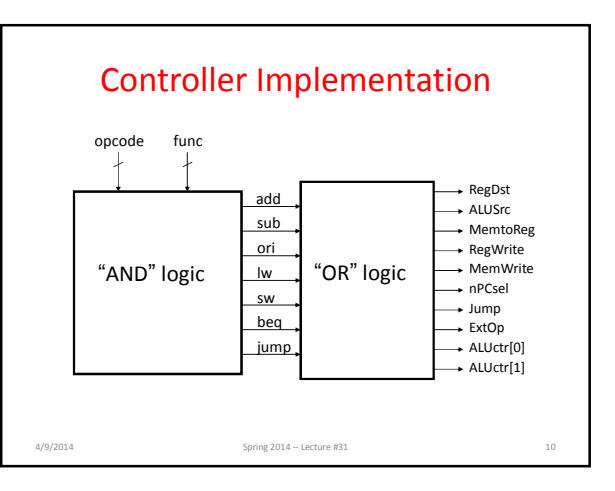

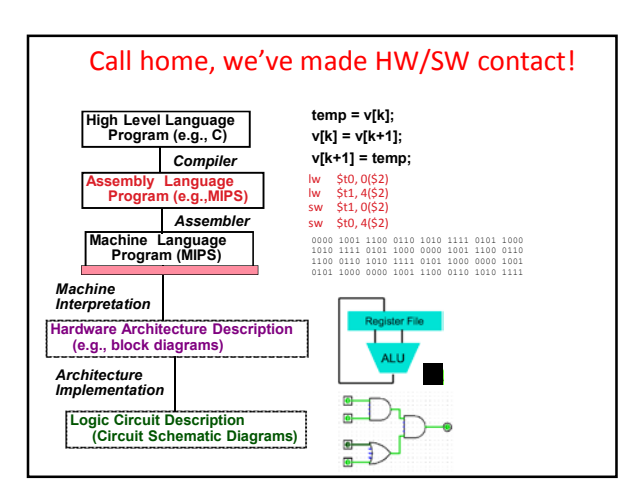

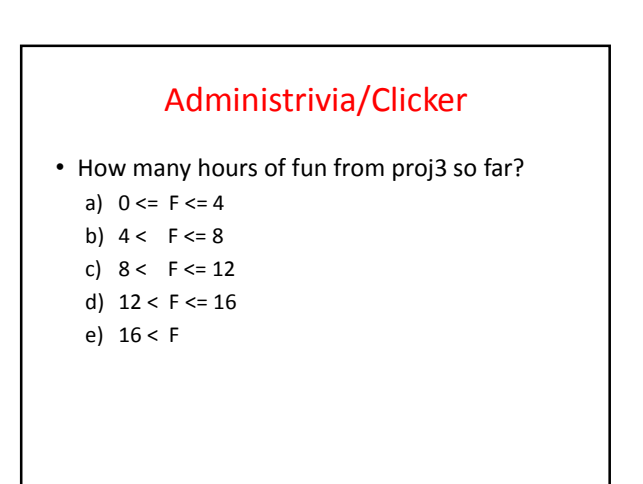

### Administrivia/Clicker

• How many Gflop/s right now?

a)  $0 \le F \le 4$ 

- b)  $4 < F < 8$
- c)  $8 < F < 12$
- d)  $12 < F \le 16$
- e)  $16 < F$

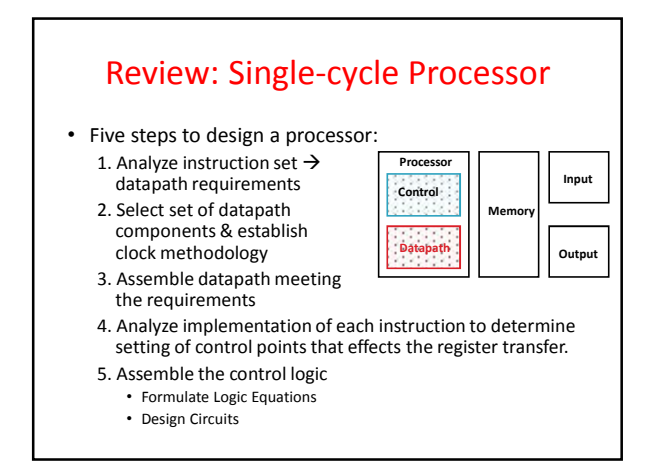

## Single Cycle Performance

- Assume time for actions are
- 100ps for register read or write; 200ps for other events
- Clock rate is?

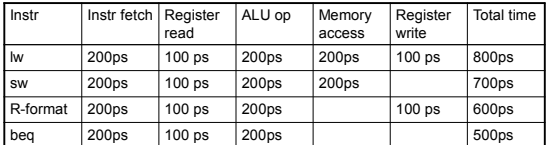

- What can we do to improve clock rate?
- Will this improve performance as well?
- Want increased clock rate to mean faster programs

# Single Cycle Performance

- Assume time for actions are – 100ps for register read or write; 200ps for other events
- Clock rate is?

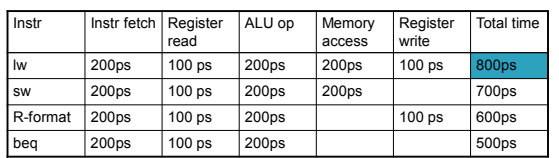

• What can we do to improve clock rate?

• Will this improve performance as well? Want increased clock rate to mean faster programs

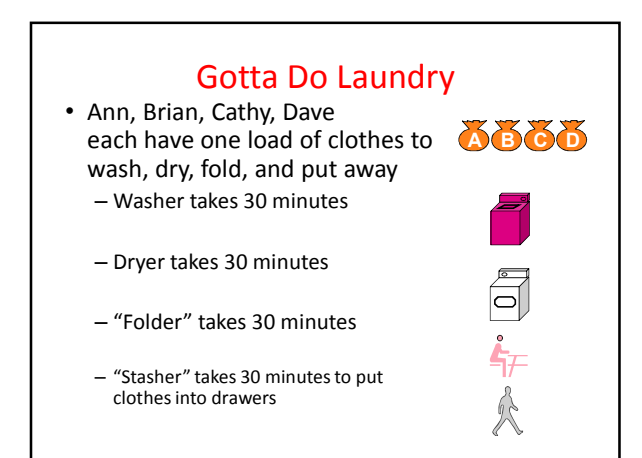

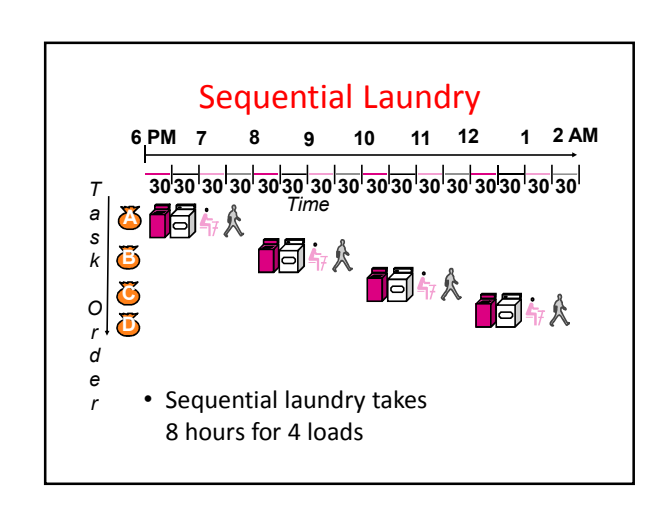

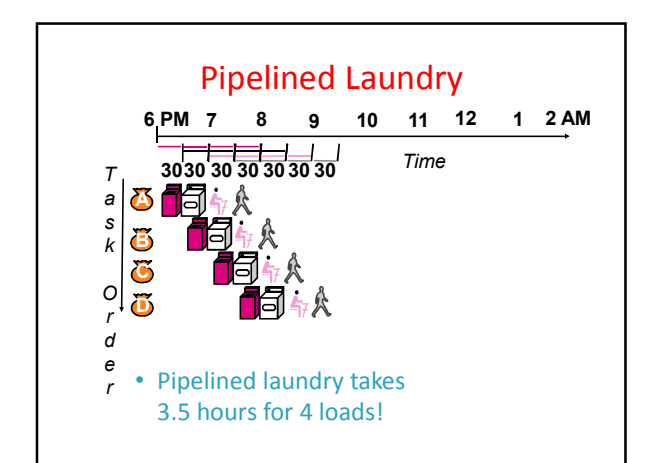

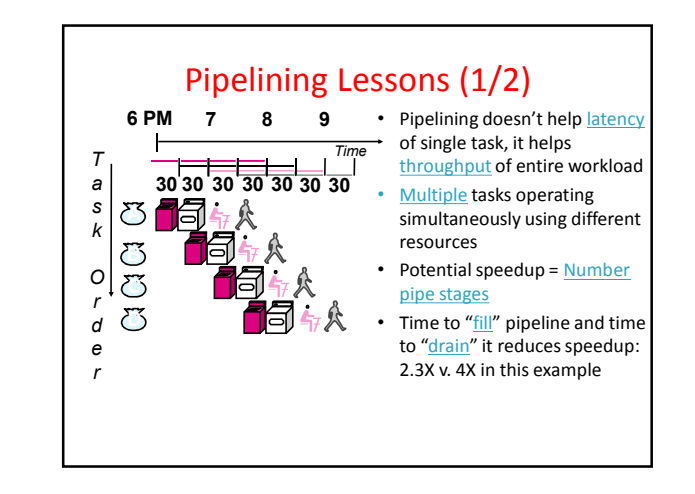

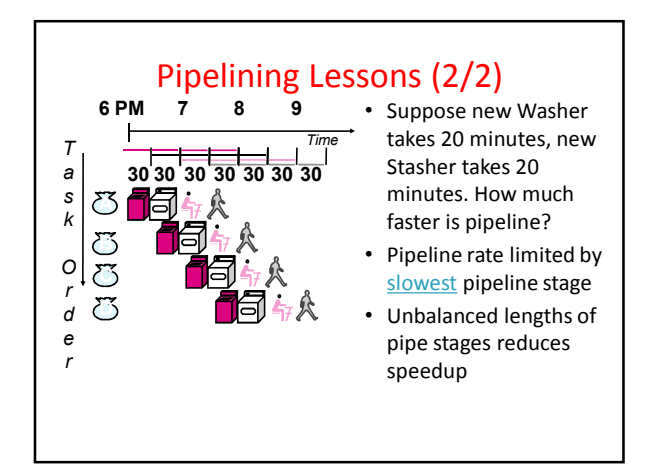

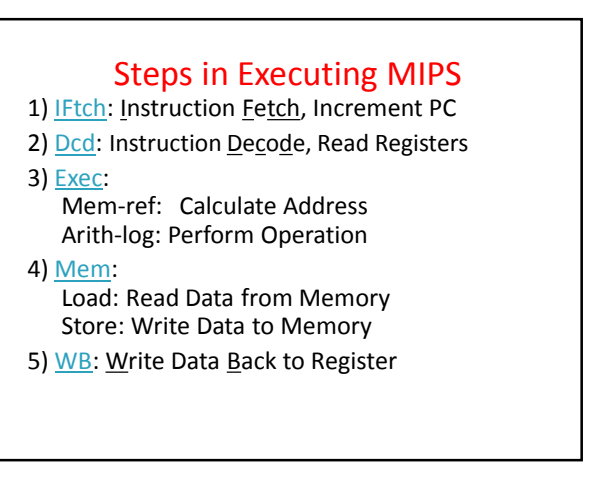

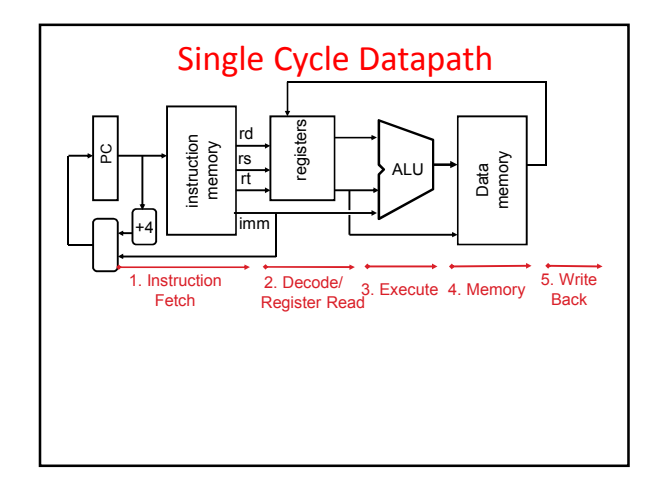

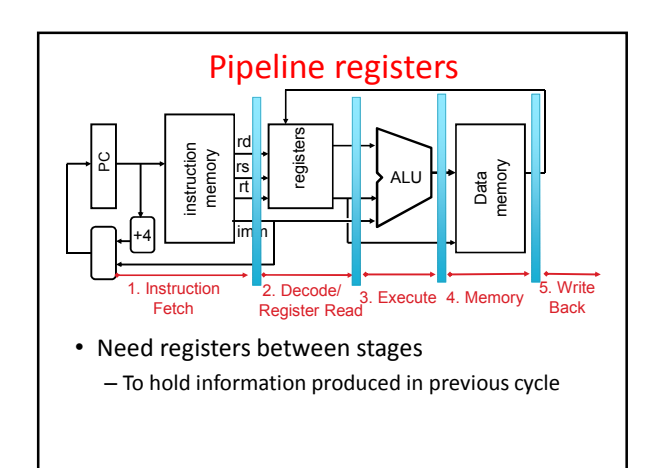

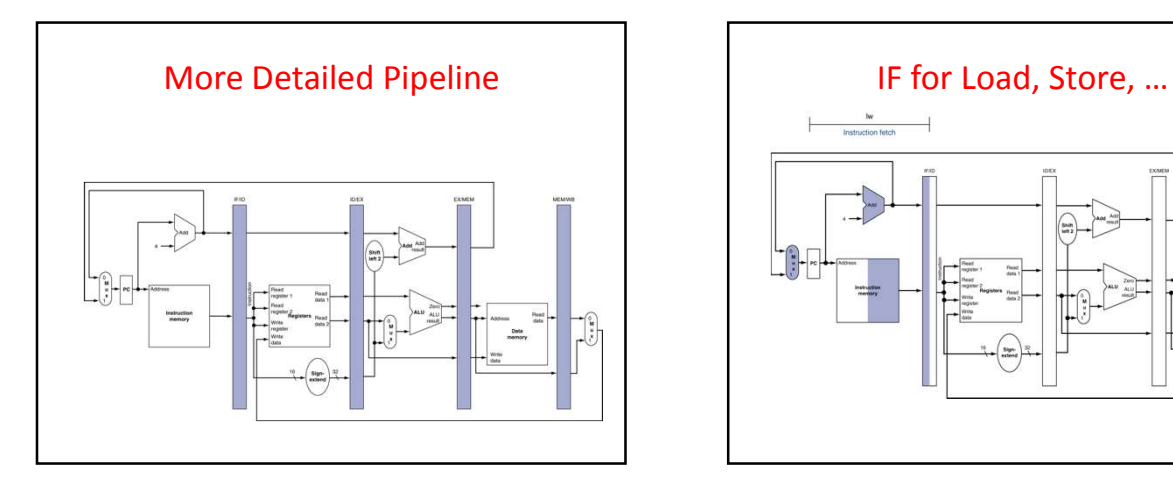

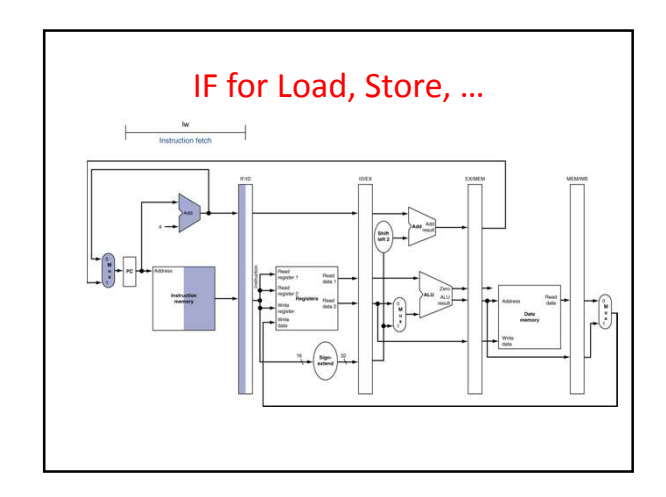

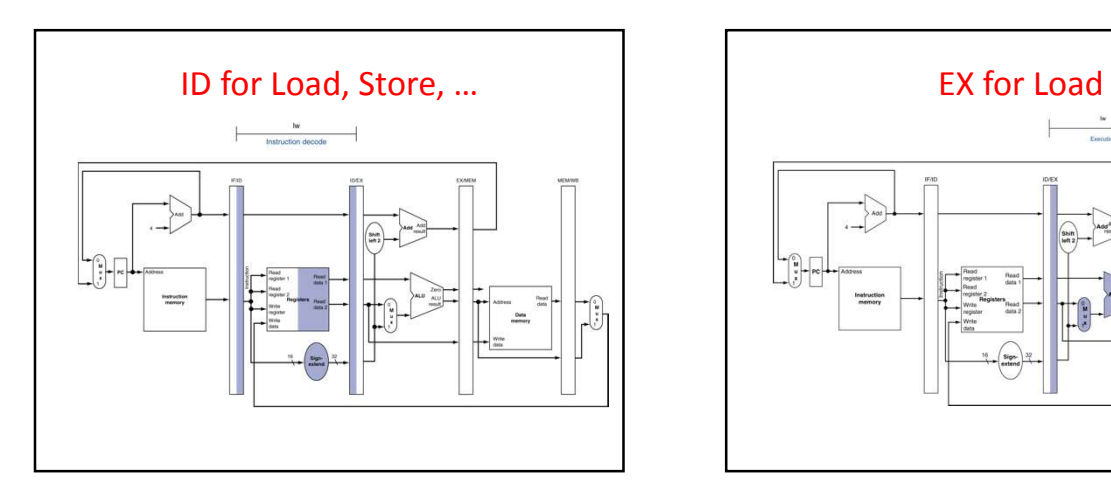

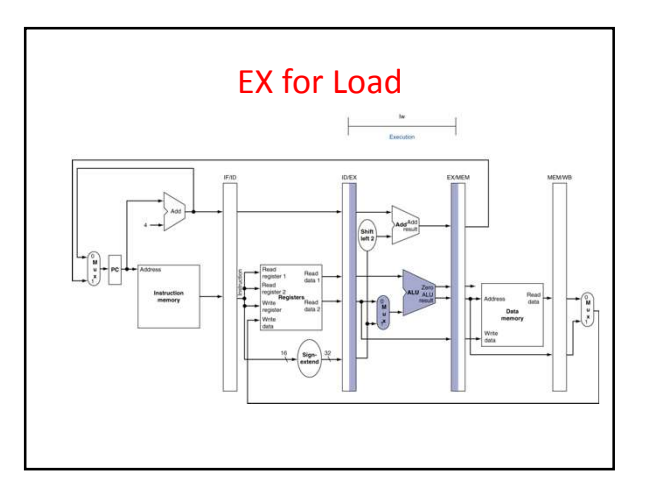

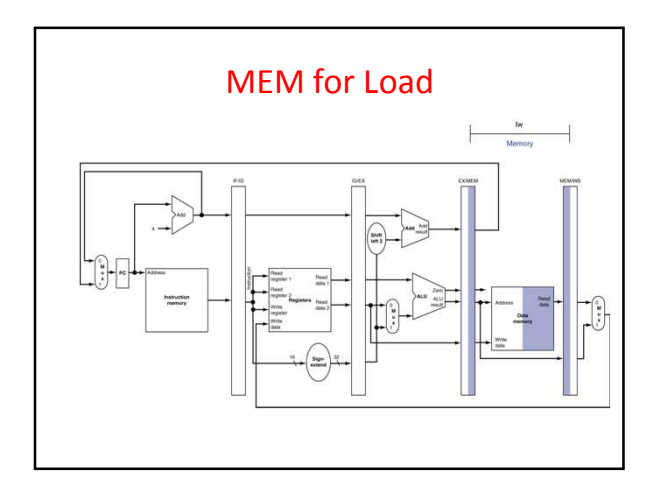

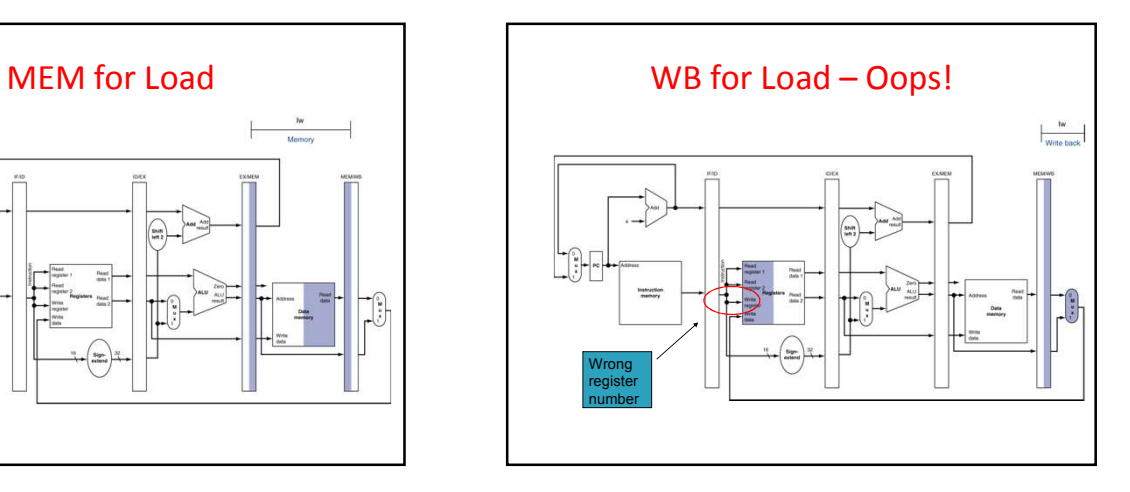

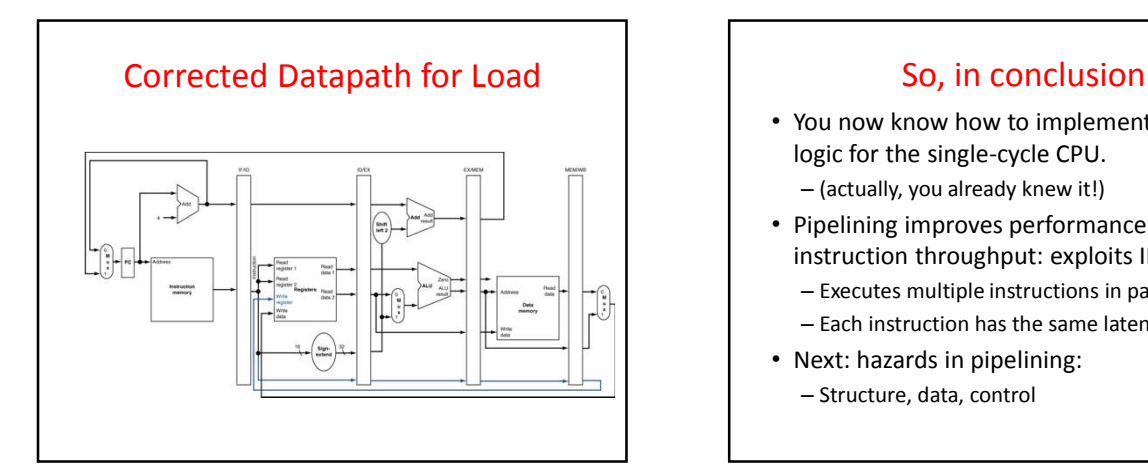

- You now know how to implement the control logic for the single-cycle CPU. – (actually, you already knew it!)
- Pipelining improves performance by increasing instruction throughput: exploits ILP
	- Executes multiple instructions in parallel
	- Each instruction has the same latency
- Next: hazards in pipelining:
	- Structure, data, control